## Spartan Prep Steps

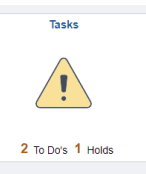

## Webpage: surf.miracosta.edu

Log into SURF using your SURF ID and password. Check Tasks for Spartan Prep.

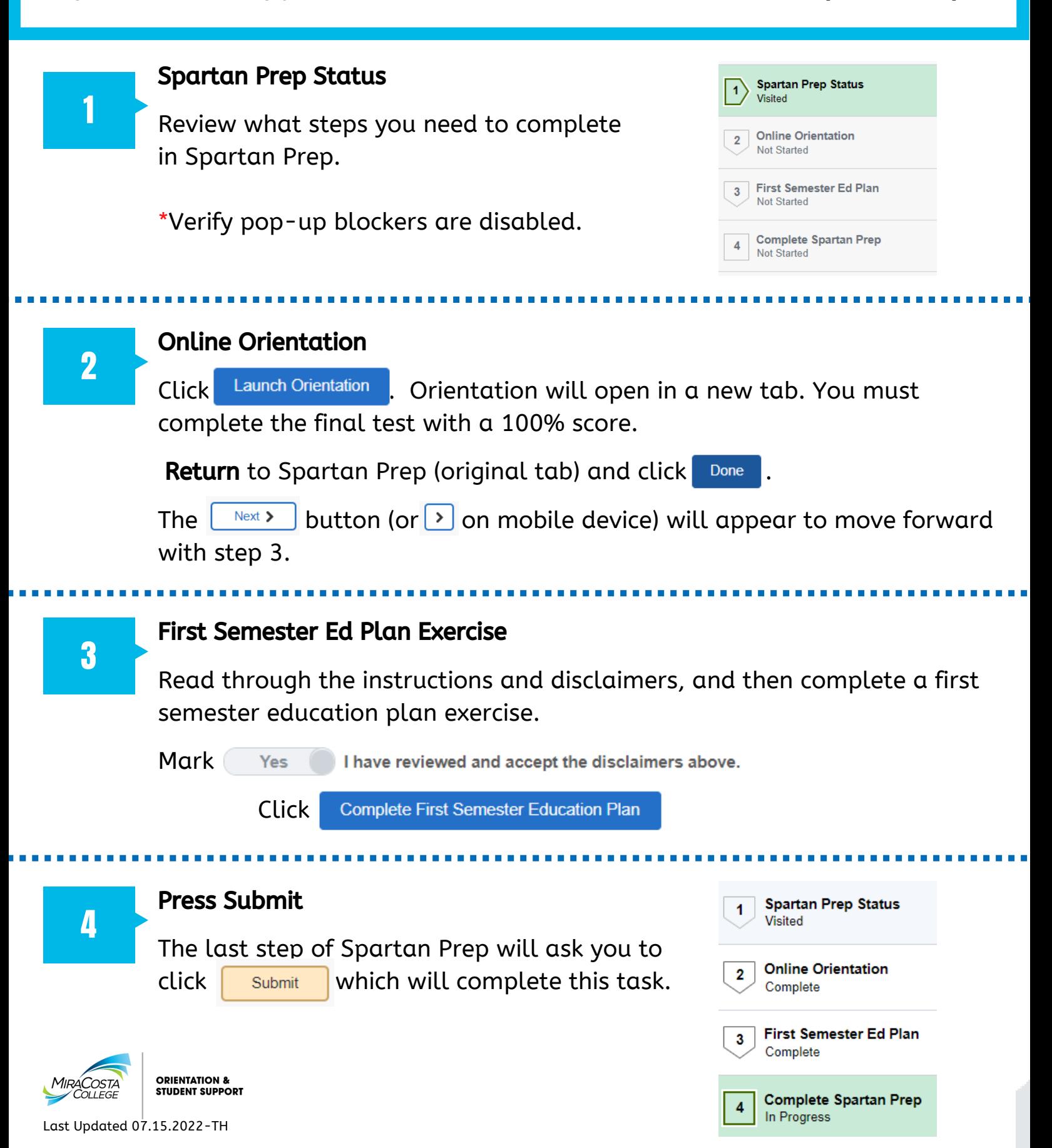